Autodesk AutoCAD С серийным ключом взломаный 64 Bits 2023

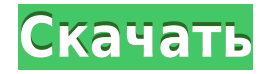

Чтобы создать 3D-файл, вы можете использовать блок из существующего чертежа в существующем чертеже.

Или, если у вас уже есть блок на чертеже, но нет описания блока, вы можете добавить его с помощью команды **БМОД** Это запустит диалоговое окно определения блока, как если бы вы создавали блок. Вы также можете попасть в это диалоговое окно, просто введя **Б** в командной строке. **Описание:** Разработка встроенного программного обеспечения обеспечивает основу для профессиональной инженерной карьеры. Этот курс дает студентам знания и навыки, необходимые для анализа и разработки программного обеспечения для встраиваемых приложений. Студенты учатся разрабатывать проекты программного обеспечения для использования в целевом оборудовании, используя инструменты, предоставляемые соответствующим оборудованием. Студенты разрабатывают от 2 до 4 моделей за один семестр. Студенческие модели представляют собой потенциальные приложения для встроенных систем. Студенты разовьют набор технических навыков, которые будут использоваться в курсе проектирования встроенного программного обеспечения. Если у вас есть система измерений или стандарты чертежей, которым вы следуете, вы можете избавить себя от необходимости устанавливать на чертеже измерительные приборы для точных измерений. Биржа стандартов САПР предлагает веб-систему стандартов, которая позволяет пользователям устанавливать эти стандарты на отдельные чертежи и создавать документ, соответствующий этим стандартам. Эта функция может быть особенно полезна, когда вам нужен созданный компьютером чертеж для справочных целей. Пользователи могут устанавливать стандартные объекты из биржи с юридическим описанием. - [Инструктор] Кроме того, мы также можем использовать ключиописания, чтобы пометить точку, чтобы зафиксировать определенные аспекты точки. Например, в электротехнической промышленности принято иметь какой-либо флаг, который будет определять, находится ли эта точка в зоне трансформатора или нет. Они также подчеркнут, является ли это нейтральной или заземленной точкой.На самом деле мы можем использовать это, чтобы пометить точку как таковую, чтобы мы могли выделить ее и показать через текущую автоматизацию. Другим примером могут быть рабочие зоны. Мы также можем пометить точку, которая имеет определенный флаг, например, разрыв или высокую опасность, а затем запустить определенный рабочий процесс, когда эта точка выбрана. Мы увидим, как это сделать дальше.

## **Autodesk AutoCAD Скачать Серийный номер Лицензионный ключ X64 {{ ???????? }} 2023**

Это одна из самых популярных бесплатных программ САПР, и с более чем 10 миллионами пользователей она помогла тысячам пользователей создавать модели и предлагать свои проекты публике. Благодаря мощному набору функций любой может легко создавать 3Dмодели и чертежи. Благодаря таким функциям, как твердотельное моделирование, 2D/3Dпроектирование CAD и визуализация, AutoCAD действительно превосходит как 2D-, так и 3Dдизайн и предлагает множество бесплатных учебных пособий, которые помогут вам изучить программное обеспечение. **Autodesk, производитель программного обеспечения САПР, выпустил версию 3.** Это программное обеспечение используется для создания 3D-моделей путем создания линий, кругов и объектов. Одной из замечательных особенностей этого программного обеспечения САПР является то, что оно очень простое в использовании. Программное обеспечение имеет простую кривую обучения. Если вы ищете CAD-систему, в

которой можно создавать 3D-модели и чертежи, напоминающие реальный мир, то вам нужно попробовать это программное обеспечение. Фактически, вы можете легко создавать чертежи, модели, поверхности и даже 3D-изображения в бесплатной программе Autodesk Sketchbook Express. Эту мощную программу стоит попробовать. Лучшее в IntelliCAD то, что он позволяет мне полностью настроить творческий процесс планирования, от первого момента до того, как я рисую. Создавая полный план, я также могу дать небольшую деталь, например, представление о пропорциях, до тысячи линий. Конечно, это не самые частые действия, но они придают замыслу невероятное единообразие. Я знаю, что на первый взгляд это кажется смелым заявлением, но это правда. Вам нужен только один экземпляр. Программа на самом деле не такая сложная. У каждой новой версии AutoCAD есть веб-сайт, на котором представлены пошаговые руководства. В разделе поддержки также есть подробные советы о том, как максимально эффективно использовать вашу версию. Все, что вам нужно, это простой пакет для рисования и компьютер с подключением к Интернету. 1328bc6316

## **Скачать бесплатно Autodesk AutoCAD Полная версия кейгена Лицензионный кейген Windows {{ Н????! }} 2022**

AutoCAD — это простая в использовании программа для проектирования автомобилей. Это широко используемая и хорошо разработанная программа. В этом видеоуроке рассматриваются основы языка программирования AutoCAD AutoCAD. Он обучает основным понятиям AutoCAD, включая команды для рисования и редактирования объектов, измерения объектов и вращения объектов. AutoCAD является важным инструментом для работающих профессионалов, которые работают в любой из следующих отраслей:

- Мебель
- Аппаратное обеспечение
- Автомобильный
- Строительство
- Электроника

Мы будем использовать AutoCAD для создания новой детали 3D-плоттера, которую будем использовать в наших моделях. Autodesk предлагает несколько различных способов создания деталей для 3D-моделирования. Самый простой способ создания деталей — использовать AutoCAD Drafting Cloud, веб-среду проектирования, которая позволяет легко создавать детали для 3D-плоттера в облаке. Каждый пользователь AutoCAD нуждается в ответе на свои вопросы, независимо от того, касается ли вопрос данных на основе файлов или данных на основе команд. На планете нет программных приложений, у которых есть обширные форумы поддержки и чаты. Это руководство по основам AutoCAD не охватывает и одного процента информации, по которой у вас могут возникнуть вопросы. Это лучшее место, где можно найти ответы на вопросы, даже те, которые вы не можете найти больше нигде. Короче говоря, обучение должно быть больше, чем просто программа AutoCAD; речь идет о среде САПР. С практической точки зрения речь идет о работе с чертежами, создании PDF-файлов и даже создании собственных бумажных таблиц. Вы также можете использовать функции AutoCAD для создания прототипов самостоятельно или с очень ограниченным оборудованием. Это может быть очень эффективным способом быстрого создания и запуска некоторых прототипов. Если для начала вам нужны только основы, вы всегда можете сделать это самостоятельно и избежать затрат на курс. Однако, чем больше функциональности и дизайнерской мощи вам нужно, тем больше вещей вам нужно будет знать, чтобы начать создавать свои собственные проекты.

автокад официальный сайт скачать для студентов автокад скачать онлайн бесплатно динамические блоки автокад скачать динамические блоки для автокада скачать динамические блоки в автокаде скачать автокад книга скачать бесплатно динамические блоки автокад'' скачать 3d дом в автокаде скачать 3д модель автокад скачать план дома в автокаде скачать

Вы можете узнать, как использовать AutoCAD онлайн. Существует множество онлайнруководств, которые помогут вам начать работу с программным обеспечением, а также продвинутые. Просто выберите тот, который работает для вас, а затем тренируйтесь. Обычно они действительно помогают, и со временем вам станет лучше. Просто помните, что AutoCAD — это программа, и, как и в большинстве других программ, существует кривая обучения. Хотя это не означает, что вы не можете использовать программу сразу, нет никаких сомнений в том, что она занимает больше времени, чем другие инструменты рисования. **В отличие от этих простых в освоении инструментов рисования, AutoCAD требует много работы.** чтобы получить наилучшие результаты. Лучший способ научиться пользоваться AutoCAD — это пройти курс обучения или книгу, которая шаг за шагом проведет вас по программе. Научиться пользоваться AutoCAD — довольно простая задача, однако для этого потребуется много практики. Если вы планируете изучать AutoCAD самостоятельно, убедитесь, что вам удобно пользоваться компьютером, и вы планируете потратить много времени на изучение программы. Если вы хотите изучить AutoCAD через обучающую компанию, убедитесь, что она достаточно подготовит вас к вашим потребностям в долгосрочной перспективе. Наконец, вы должны быть готовы потратить время и деньги на изучение AutoCAD. Какой метод вы выберете, зависит от вас, но знайте, что изучение AutoCAD может занять некоторое время, чтобы овладеть им. AutoCAD отличается от других программ САПР, таких как Drafting+. Фактическая чертёжная часть AutoCAD похожа на реальный опыт, но кривая обучения более крутая, чем в более простой программе рисования, такой как Drafting+. Кроме того, вам может показаться неприятным изучение основных команд, поскольку сложнее смешивать САПР с другими художественными программами, такими как Photoshop, Illustrator и InDesign. Чтобы избежать этого, вам нужно научиться делать точные чертежи, а затем использовать AutoCAD для улучшения этих чертежей. Это лучший способ изучить AutoCAD.

Попробуйте эти советы, чтобы изучить AutoCAD:

- Узнайте больше о представлении холста конструктора. Это облегчит набросок и рисунок.
- Научитесь использовать инструменты рисования для рисования 2D- и 3D-объектов.
- Практикуйтесь в рисовании 3D-объектов. Это самый простой способ научиться.
- Используйте команды AutoCAD для простого создания 3D-объектов.
- Присоединяйтесь к форумам AutoCAD, чтобы узнать, как делать 3D-моделирование.
- Изучите функции САПР в AutoCAD.
- Научитесь рисовать в 3D, используя Solids в AutoCAD.

Хорошая новость заключается в том, что вам не нужно узнавать все об AutoCAD при первом использовании. Вы можете изучить базовый набор навыков, необходимых для доступа ко всем функциям AutoCAD. Независимо от того, изучаете ли вы AutoCAD впервые или являетесь ветераном AutoCAD, вам необходимо знать, как использовать следующие функции: Этот пост расскажет вам немного о том, как изучить AutoCAD, а также некоторые другие советы и рекомендации. Если вы ищете хороший способ начать работу с программным обеспечением, мы предлагаем вам прочитать все наши учебные пособия по AutoCAD. Они проведут вас шаг за шагом через программное обеспечение. Это будет очень полезно. CAD — очень сложная и техническая программа. При этом, если вы готовы изучить программу и потратить время на то, чтобы научиться ее использовать, вы обнаружите, что она стоит затраченных усилий и времени. Однако бывают случаи, когда это не самый эффективный способ сэкономить время и ресурсы. Лучше всего использовать все имеющиеся в вашем распоряжении ресурсы для изучения САПР, и если программа не кажется эффективной, подумайте, стоит ли тратить время и усилия на ее изучение на этом уровне. Вы можете узнать о САПР несколькими способами. Возможно, вам придется потратить некоторое время на изучение компьютера, чтобы заставить работать основные инструменты. Вам также может понадобиться пройти курс обучения САПР, особенно если вы хотите научиться использовать несколько программ САПР.Как правило, рекомендуется находиться в классе в то время, когда вы изучаете программное обеспечение, так как вы часто можете все забыть через некоторое время.

<https://techplanet.today/post/autodesk-autocad-descarga-gratis-torrente-mas-reciente-2023-espanol> [https://techplanet.today/post/descarga-gratis-autodesk-autocad-licencia-keygen-for-windows-3264bit-](https://techplanet.today/post/descarga-gratis-autodesk-autocad-licencia-keygen-for-windows-3264bit-2023-en-espanol)[2023-en-espanol](https://techplanet.today/post/descarga-gratis-autodesk-autocad-licencia-keygen-for-windows-3264bit-2023-en-espanol)

[https://techplanet.today/post/autocad-191-descargar-clave-de-licencia-clave-de-producto-llena-windo](https://techplanet.today/post/autocad-191-descargar-clave-de-licencia-clave-de-producto-llena-windows-10-11-2023) [ws-10-11-2023](https://techplanet.today/post/autocad-191-descargar-clave-de-licencia-clave-de-producto-llena-windows-10-11-2023)

[https://techplanet.today/post/autocad-242-descargar-vida-util-codigo-de-activacion-incluye-clave-de-p](https://techplanet.today/post/autocad-242-descargar-vida-util-codigo-de-activacion-incluye-clave-de-producto-for-windows-2023-en-espanol) [roducto-for-windows-2023-en-espanol](https://techplanet.today/post/autocad-242-descargar-vida-util-codigo-de-activacion-incluye-clave-de-producto-for-windows-2023-en-espanol)

[https://techplanet.today/post/descarga-gratis-autocad-201-torrent-completo-del-numero-de-serie-con](https://techplanet.today/post/descarga-gratis-autocad-201-torrent-completo-del-numero-de-serie-con-keygen-for-pc-x64-2022)[keygen-for-pc-x64-2022](https://techplanet.today/post/descarga-gratis-autocad-201-torrent-completo-del-numero-de-serie-con-keygen-for-pc-x64-2022)

Если вы хотите стать профессионалом, AutoCAD потребует, чтобы вы потратили время на его изучение и практиковались в его использовании на регулярной основе. Это отнимает много времени до предела, но пусть это вас не смущает. Чтобы добиться успеха, нужно приложить усилия. Поскольку САПР является комплексным программным обеспечением для проектирования, требуется значительное количество времени, чтобы полностью понять нюансы программного обеспечения, но это не означает, что научиться этому невозможно. Важным шагом к изучению САПР является первый шаг к изучению САПР. Учебники чрезвычайно полезны при изучении САПР. Помимо руководств, есть и другие методы, такие как форумы, которые могут помочь вам в обучении. Одна из лучших вещей в изучении AutoCAD заключается в том, что он предлагает широкий спектр инструментов и опций, поэтому любой может начать использовать программное обеспечение и освоить его. От базового черчения до архитектурного проектирования, AutoCAD найдет место, где почти каждый может использовать программное обеспечение. Тем не менее, вы должны быть осторожны при использовании программного обеспечения. Вам нужно будет попрактиковаться и ознакомиться с программным обеспечением и его функциями. Получите себе копию AutoCAD и начните изучать все, что вы можете сделать с ним прямо сейчас. Он предназначен для использования учащимися, чтобы они могли освоить программное обеспечение, и существуют бесплатные начальные версии для учащихся, которые можно загрузить и использовать без лицензии. В некоторых школах есть лицензионные пакеты за субсидию или бесплатное обучение. **4. Какой лучший учебный сайт по AutoCAD вы нашли? Как вы относитесь к обучению по методам в сравнении с обучением через класс?** На сайте Autodesk есть бесплатный план, который позволит вам изучать AutoCAD онлайн. Бесплатный план подходит только для одного курса, и вы можете перейти на другие планы по мере необходимости. Важно отметить, что планы недешевы, и если вы учитесь онлайн, возможно, вы не захотите тратить так много на обучение.

[http://www.khybersales.com/2022/12/16/скачать-autocad-2017-21-0-ключ-продукта-полный-3264bi](http://www.khybersales.com/2022/12/16/скачать-autocad-2017-21-0-ключ-продукта-полный-3264bit-2023/) [t-2023/](http://www.khybersales.com/2022/12/16/скачать-autocad-2017-21-0-ключ-продукта-полный-3264bit-2023/)

<https://pecypcu.info/wp-content/uploads/2022/12/AutoCAD-X64-2023.pdf>

<https://astrix.xyz/wp-content/uploads/2022/12/2013-EXCLUSIVE.pdf>

<http://www.studiofratini.com/скачать-autocad-21-0-пожизненный-код-активации/>

[https://ultimatetimeout.com/скачать-шрифты-autocad-\\_\\_hot\\_\\_/](https://ultimatetimeout.com/скачать-шрифты-autocad-__hot__/)

<https://nmilyardar.com/скачать-бесплатно-автокад-2014-на-русско/>

<https://inevia.gr/wp-content/uploads/2022/12/entekasc.pdf>

[http://www.italiankart.it/advert/%d1%81%d0%ba%d0%b0%d1%87%d0%b0%d1%82%d1%8c-%d1%8](http://www.italiankart.it/advert/%d1%81%d0%ba%d0%b0%d1%87%d0%b0%d1%82%d1%8c-%d1%88%d0%b0%d0%b1%d0%bb%d0%be%d0%bd-_autocad-civil-3d-metric_rus-dwt-top/) [8%d0%b0%d0%b1%d0%bb%d0%be%d0%bd-\\_autocad-civil-3d-metric\\_rus-dwt-top/](http://www.italiankart.it/advert/%d1%81%d0%ba%d0%b0%d1%87%d0%b0%d1%82%d1%8c-%d1%88%d0%b0%d0%b1%d0%bb%d0%be%d0%bd-_autocad-civil-3d-metric_rus-dwt-top/)

<https://buzau.org/wp-content/uploads/Autodesk-AutoCAD-WinMac-3264bit-2022.pdf> [https://maltymart.com/advert/%d1%81%d0%ba%d0%b0%d1%87%d0%b0%d1%82%d1%8c-%d0%b1](https://maltymart.com/advert/%d1%81%d0%ba%d0%b0%d1%87%d0%b0%d1%82%d1%8c-%d0%b1%d0%b5%d1%81%d0%bf%d0%bb%d0%b0%d1%82%d0%bd%d0%be-autodesk-autocad-%d0%b2%d0%b7%d0%bb%d0%be%d0%bc%d0%b0%d0%bd-pc-windows-x64-%d0%bf%d0%be%d1%81/) [%d0%b5%d1%81%d0%bf%d0%bb%d0%b0%d1%82%d0%bd%d0%be-autodesk-autocad-](https://maltymart.com/advert/%d1%81%d0%ba%d0%b0%d1%87%d0%b0%d1%82%d1%8c-%d0%b1%d0%b5%d1%81%d0%bf%d0%bb%d0%b0%d1%82%d0%bd%d0%be-autodesk-autocad-%d0%b2%d0%b7%d0%bb%d0%be%d0%bc%d0%b0%d0%bd-pc-windows-x64-%d0%bf%d0%be%d1%81/) [%d0%b2%d0%b7%d0%bb%d0%be%d0%bc%d0%b0%d0%bd-pc-windows-x64-](https://maltymart.com/advert/%d1%81%d0%ba%d0%b0%d1%87%d0%b0%d1%82%d1%8c-%d0%b1%d0%b5%d1%81%d0%bf%d0%bb%d0%b0%d1%82%d0%bd%d0%be-autodesk-autocad-%d0%b2%d0%b7%d0%bb%d0%be%d0%bc%d0%b0%d0%bd-pc-windows-x64-%d0%bf%d0%be%d1%81/) [%d0%bf%d0%be%d1%81/](https://maltymart.com/advert/%d1%81%d0%ba%d0%b0%d1%87%d0%b0%d1%82%d1%8c-%d0%b1%d0%b5%d1%81%d0%bf%d0%bb%d0%b0%d1%82%d0%bd%d0%be-autodesk-autocad-%d0%b2%d0%b7%d0%bb%d0%be%d0%bc%d0%b0%d0%bd-pc-windows-x64-%d0%bf%d0%be%d1%81/)

[https://fam-dog.ch/advert/autodesk-autocad-%d1%81%d0%ba%d0%b0%d1%87%d0%b0%d1%82%d1](https://fam-dog.ch/advert/autodesk-autocad-%d1%81%d0%ba%d0%b0%d1%87%d0%b0%d1%82%d1%8c-%d0%b1%d0%b5%d1%81%d0%bf%d0%bb%d0%b0%d1%82%d0%bd%d0%be-%d0%ba%d0%bb%d1%8e%d1%87-%d0%b0%d0%ba%d1%82%d0%b8%d0%b2%d0%b0%d1%86%d0%b8%d0%b8-for/) [%8c-%d0%b1%d0%b5%d1%81%d0%bf%d0%bb%d0%b0%d1%82%d0%bd%d0%be-](https://fam-dog.ch/advert/autodesk-autocad-%d1%81%d0%ba%d0%b0%d1%87%d0%b0%d1%82%d1%8c-%d0%b1%d0%b5%d1%81%d0%bf%d0%bb%d0%b0%d1%82%d0%bd%d0%be-%d0%ba%d0%bb%d1%8e%d1%87-%d0%b0%d0%ba%d1%82%d0%b8%d0%b2%d0%b0%d1%86%d0%b8%d0%b8-for/) [%d0%ba%d0%bb%d1%8e%d1%87-](https://fam-dog.ch/advert/autodesk-autocad-%d1%81%d0%ba%d0%b0%d1%87%d0%b0%d1%82%d1%8c-%d0%b1%d0%b5%d1%81%d0%bf%d0%bb%d0%b0%d1%82%d0%bd%d0%be-%d0%ba%d0%bb%d1%8e%d1%87-%d0%b0%d0%ba%d1%82%d0%b8%d0%b2%d0%b0%d1%86%d0%b8%d0%b8-for/)

[%d0%b0%d0%ba%d1%82%d0%b8%d0%b2%d0%b0%d1%86%d0%b8%d0%b8-for/](https://fam-dog.ch/advert/autodesk-autocad-%d1%81%d0%ba%d0%b0%d1%87%d0%b0%d1%82%d1%8c-%d0%b1%d0%b5%d1%81%d0%bf%d0%bb%d0%b0%d1%82%d0%bd%d0%be-%d0%ba%d0%bb%d1%8e%d1%87-%d0%b0%d0%ba%d1%82%d0%b8%d0%b2%d0%b0%d1%86%d0%b8%d0%b8-for/)

<https://www.onlineusaclassified.com/advert/best-seo-company-in-noida-seo-services-agency-in-noida/> <https://beautyprosnearme.com/wp-content/uploads/2022/12/AutoCAD-Crack-2022.pdf>

<https://www.theblender.it/скачать-бесплатно-autocad-2017-21-0-с-серийным-ключ/>

<https://mondetectiveimmobilier.com/wp-content/uploads/2022/12/halben.pdf>

[https://www.velocitynews.co.nz/advert/%d1%81%d0%ba%d0%b0%d1%87%d0%b0%d1%82%d1%8c-](https://www.velocitynews.co.nz/advert/%d1%81%d0%ba%d0%b0%d1%87%d0%b0%d1%82%d1%8c-%d0%b1%d0%b5%d1%81%d0%bf%d0%bb%d0%b0%d1%82%d0%bd%d0%be-autodesk-autocad-%d1%81-%d0%bb%d0%b8%d1%86%d0%b5%d0%bd%d0%b7%d0%b8%d0%be%d0%bd%d0%bd%d1%8b%d0%bc/) [%d0%b1%d0%b5%d1%81%d0%bf%d0%bb%d0%b0%d1%82%d0%bd%d0%be-autodesk-autocad-](https://www.velocitynews.co.nz/advert/%d1%81%d0%ba%d0%b0%d1%87%d0%b0%d1%82%d1%8c-%d0%b1%d0%b5%d1%81%d0%bf%d0%bb%d0%b0%d1%82%d0%bd%d0%be-autodesk-autocad-%d1%81-%d0%bb%d0%b8%d1%86%d0%b5%d0%bd%d0%b7%d0%b8%d0%be%d0%bd%d0%bd%d1%8b%d0%bc/) [%d1%81-](https://www.velocitynews.co.nz/advert/%d1%81%d0%ba%d0%b0%d1%87%d0%b0%d1%82%d1%8c-%d0%b1%d0%b5%d1%81%d0%bf%d0%bb%d0%b0%d1%82%d0%bd%d0%be-autodesk-autocad-%d1%81-%d0%bb%d0%b8%d1%86%d0%b5%d0%bd%d0%b7%d0%b8%d0%be%d0%bd%d0%bd%d1%8b%d0%bc/)

[%d0%bb%d0%b8%d1%86%d0%b5%d0%bd%d0%b7%d0%b8%d0%be%d0%bd%d0%bd%d1%8b%d0](https://www.velocitynews.co.nz/advert/%d1%81%d0%ba%d0%b0%d1%87%d0%b0%d1%82%d1%8c-%d0%b1%d0%b5%d1%81%d0%bf%d0%bb%d0%b0%d1%82%d0%bd%d0%be-autodesk-autocad-%d1%81-%d0%bb%d0%b8%d1%86%d0%b5%d0%bd%d0%b7%d0%b8%d0%be%d0%bd%d0%bd%d1%8b%d0%bc/) [%bc/](https://www.velocitynews.co.nz/advert/%d1%81%d0%ba%d0%b0%d1%87%d0%b0%d1%82%d1%8c-%d0%b1%d0%b5%d1%81%d0%bf%d0%bb%d0%b0%d1%82%d0%bd%d0%be-autodesk-autocad-%d1%81-%d0%bb%d0%b8%d1%86%d0%b5%d0%bd%d0%b7%d0%b8%d0%be%d0%bd%d0%bd%d1%8b%d0%bc/)

<https://www.buriramguru.com/wp-content/uploads/2022/12/WORK.pdf> https://groottravel.com/ППППП-ППППППП/скачать-и-установить-автокад-updated/ <http://mindbodyhealthy.org/express-tools-autocad-2020-скачать-free/>

<http://efekt-metal.pl/?p=1>

Вы не можете изучить что-то вроде AutoCAD, просто изучая каждую команду по отдельности. Существует слишком много инструментов, чтобы понять все сразу. Гораздо лучший метод изучить основы, необходимые для начала работы над небольшим проектом, и сразу же применить на практике то, что вы узнали. Постепенно изучая дополнительные инструменты и команды, вы сможете применять полученные знания в своем проекте. Таким образом, вы поймете *Почему* используется определенная команда, а не просто *как*. Как новичок, вы будете использовать определенные символы или слова, с которыми вы не будете знакомы. Изучение этих слов и этого небольшого словарного запаса похоже на изучение любого иностранного языка, и вы можете задаваться вопросом, что означают определенные термины, когда вы продвигаетесь вперед. Когда вы работаете над чертежом или другим типом проекта, вам часто нужно произносить определенные термины или обозначать их числом. Некоторые из этих терминов просты, например угол, а другие более сложны. Например, вам нужно знать, как использовать дюймы и футы. После этого я хочу, чтобы вы поняли, что непредвзятость помогает вам учиться. Честно говоря, я тоже через это прошел. Я был очень разочарован, потому что хотел хорошо разбираться в AutoCAD. И я подумал: «Если я попытаюсь научиться этому, я разочаруюсь и сдамся, если сразу не поправлюсь». Это не обязательно произойдет. Я был таким какое-то время, потому что у меня не было предубеждений, когда я начал изучать AutoCAD. Я не пытался развлекаться. Я подумал: «Хорошо, я собираюсь стать лучше и быстрее». Но это не так. Это будет процесс. Это займет время, и вы доберетесь туда. Я была так сосредоточена на том, чтобы сразу же поправиться. И это нормально. Но я также думаю, что вам нужно получать удовольствие от процесса, и я думаю, что вам нужно получать удовольствие от того, что вы делаете. Если вы получите удовольствие от этого, у вас будет больше шансов быстрее освоить AutoCAD.